**Snipp Crack Free [Win/Mac]**

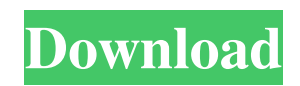

snipp is a clipboard manager that manages text fragments and allows you to view and search them. It can be configured to store text snippets on a global or per-application basis. FileHippo File Repair is a powerful data repair program that helps recover damaged files from CDs, memory cards, pen drives, and other devices. FileHippo can also be used to scan for viruses and malware, and get rid of them. FileHippo File Repair is a powerful data repair program that helps recover damaged files from CDs, memory cards, pen drives, and other devices. FileHippo can also be used to scan for viruses and malware, and get rid of them. FileHippo File Repair is a powerful data repair program that helps recover damaged files from CDs, memory cards, pen drives, and other devices. FileHippo can also be used to scan for viruses and malware, and get rid of them. FileHippo File Repair is a powerful data repair program that helps recover damaged files from CDs, memory cards, pen drives, and other devices.

FileHippo can also be used to scan for viruses and malware, and get rid of them. It... Crucial MX500 Detailed Review Crucial MX500 Crucial said it was the second-largest memory company in the world, but here is the review of its MX500, a 512MB (DDR2-800) board. Synaptic 7-13-2007 With the recent release of both Windows Vista and Xubuntu 7.10, there's a chance that you've found yourself in need of a quick, easy way to run Windows software on Linux. This is where WINE and/or CrossOver can come in, but an alternative is to create a Linux LiveCD. By installing Linux on a hard disk instead of a CD, you can copy the entire operating system to the hard disk and then boot the system from there at any time. A couple of operating system that run very well on LiveCDs are Linux and FreeBSD. One big problem is that you need a lot of space for the operating system. This is where LiveCD... Crucial MX500 Crucial said it was the second-largest memory company in the world, but here is the review of its MX500, a 512MB (DDR2-800) board. Synaptic 7-13-2007 With the recent release of both Windows Vista and Xubuntu

Minimalist text snippets app. Lets you store any text fragments on your Windows clipboard, and copy back to it at any time. Snipp provides a simple and intuitive UI, and comes with a dark theme. Key Features: - Stores text snippets on your Windows clipboard, and can be copied back at any time. - Supports regular Windows text fragments as well as app-specific snippets, like from Notepad or Web browser. - Stores snippets in the list ordered by date, and allows any to be pinned to the top. - Resizable window, customizable hotkeys, and dark and light themes. Reviews: A new project with a new name: The Token.js library is going to have an important change. The initial design goals with Token.js was to create a simple API to securely send and receive data in the browser using tokens. With this release, the basic idea is now to create a simple API to securely send and receive data in the browser and handle binary data. This means that the Chrome extension that is created today is going to become a simple API that securely communicate with a server. Token.js is

## designed to handle all the complex things that comes with getting your data from the browser to your server, but it does it in a pretty simple way. You send data to the server by entering a URL into the Token URL field on the dashboard of the Chrome extension. The server takes care of the rest. The data is encrypted and signed to ensure a secure communication. Tokens can be either synchronous or asynchronous. Asynchronous tokens are something that is implemented in the basic API of Token.js, so if you already use asynchronous data sending via ajax and not via a browser extension, then the transition will be seamless. This is a preview release, and I'll be adding more functionality and improving the look of the API as I go along. I'm aiming for this project to be free and open source, so that everyone can contribute to it. This also means that I won't be charging users for it. I've been very busy with work lately, so I'm hoping that this is something that others will enjoy to use and contribute to. Any feedback is more than welcome! As usual, you can click on the image below to go to the github repo, where you can

as the documentation and the sample code. CipherLab a69d392a70

Copy any text to the clipboard and store text snippets into a list. Ideal for technical documentation, eBooks or anything else that contains snippets. Save your text snippets to a list and copy them to the clipboard. Ideal for technical documentation, eBooks or anything else that contains snippets. Create a systemwide hotkey that allows you to access this list quickly. All the text snippets in the list are still available. Plus, you can't remove them any more. Advanced search options Add items to the list using a file filter. Additional features Convert items to plain text instead of HTML. Copy the list to the clipboard in any order. Pin items to the list. Mark items as being read for easy access. Name items and define them with a category. Powerful search options. Windows 10, 8, 7, and XP compatible. Very easy to use. Create hotkey to access the list. Optimized for speed and keyboard control. When you copy text, it automatically pastes the snippets in the right order. The print function generates a list of

dates, items and snippets, and saves it into a file. Optionally, you can choose a different color theme. You can enable/disable snippets in the list. Optionally, you can choose to label the snippets. Pinch to zoom. A dark theme is available. Userfriendly interface Note: You'll see the exact same behavior as with Windows 95. Snipp is basically the Windows 95 clipboard. It allows you to copy text from anywhere in your application (using CTRL+C) and paste it into another location on your computer or elsewhere. However, it doesn't just operate on plain text only. It allows you to save snippets in a simple list of items that can be accessed using keyboard shortcuts (so you can paste them faster than the standard Windows clipboard). It's very simple to use. All you need to do is use the clipboard. And that means putting anything on it: text, files, URLs, images, and so on. It automatically pastes the text in the order that it's stored in the list, and it can't be modified afterwards. snipp is great for technical documentation, eBooks, or any other documents that consist of snippets. You can bookmark

 $\star$  Copy text from the clipboard, add to the list, search for snippets, or create a list manually.  $\star$  Pin your favorites to the top of the list.  $\star$  Try a dark theme or a light one.  $\star$  Keyboard shortcuts can be easily assigned.  $\star$  See text snippets directly in the list.  $\star$  Copy more than one snippet at a time.  $\star$ Copy the entire clipboard using Ctrl+C (like copy).  $\star$  Delete single snippets or the entire list.  $\star$ Advanced filters.  $\star$  Possibility to pin the app to the systray! Download Link: snipp APK SUBSCRIBE: LIKE: www.facebook.com/TheFreethenAPP DETAILS: Store your text snippets in the external text file and share it with friends. In this video we will see how to insert text snippets in the clipboard. If you are looking how to insert text snippets in the clipboard then watch this tutorial. The useful and easy to use Clipboard 2.0.8 is now available from GetJar. If you want to edit the text snippets, we have a strong and free swiss. This Clipboard is intended for Android mobile devices. This app was created for translators in their language-learning process. You

## can record text to be translated, and add tags or texts that you already know (only once). The text you want to record can be recorded in one-sentence snippets, or in bigger paragraphs. ? This app is only available on supported Android devices ? (no exceptions) TIP: If you're going to record text in one block, the area for the second block is empty. ? One-sentence snippets can be used as a one-word or one-character word. ? You can add up to 10 snippets. ? Tags can be used to easily find and use all snippets you recorded. ? Snippets can be unset for later use. ? You can unset all snippets at once (the number of unset snippets shown at the bottom of the screen). ? You can easily delete all snippets at once, including "unset" snippets (the number of deleted snippets shown at the bottom

of the screen). ? You can quickly search

XBOX One: 8 GB of memory, 20 GB available storage, DirectX 12, internet connection, and Kinect; Xbox 360: 8 GB of memory, 20 GB available storage, DirectX 11, internet connection, and Kinect; Windows 10 or Windows 8.1: DirectX 11, internet connection, and Kinect; Windows 7 or Windows 8: DirectX 9.0c, internet connection, and Kinect; Windows Vista: DirectX 9.0c, internet connection, and Kinect This tutorial shows you how to create the game controller, save your code, and share your project

## Related links:

<http://peoplecc.co/?p=23062>

<https://shanajames.com/2022/06/23/imtoo-3gp-video-converter-4-4-8-21595-crack/>

<https://leadershipeditors.com/wp-content/uploads/2022/06/maganaco.pdf>

<https://btimes.my/3513941-rain-alarm-crack-free-registration-code-download-latest>

<http://www.vidriositalia.cl/?p=23334>

[https://www.b-webdesign.org/dir-](https://www.b-webdesign.org/dir-wowonder/upload/files/2022/06/VNsNoHQk8BvoiDXwTlkw_23_ade2e9c4834d639df9a6fee1443b312a_file.pdf)

[wowonder/upload/files/2022/06/VNsNoHQk8BvoiDXwTlkw\\_23\\_ade2e9c4834d639df9a6fee1443b312a\\_file.pdf](https://www.b-webdesign.org/dir-wowonder/upload/files/2022/06/VNsNoHQk8BvoiDXwTlkw_23_ade2e9c4834d639df9a6fee1443b312a_file.pdf)

<https://kurtiniadis.net/wp-content/uploads/2022/06/NextGenPOS.pdf>

<https://luxurygamingllc.com/av-voice-changer-software-crack-win-mac-latest-2022/>

<http://carolwestfineart.com/?p=10157>

<http://www.360sport.it/advert/todo-list-reset-crack/>

http://jeunvie.ir/wp-content/uploads/2022/06/TriX\_Crack\_Free\_Download\_For\_Windows.pdf

<https://xn--80aagyardii6h.xn--p1ai/airphoto-3d-crack-with-license-code-free-2022/>

<http://applebe.ru/2022/06/24/arcthemall-7-21-crack-latest-2022/>

[https://bfacer.s3.amazonaws.com/upload/files/2022/06/JFGGNEqay1UH4pLkKZRc\\_23\\_de70c8d8103123685566f80422bf8fc](https://bfacer.s3.amazonaws.com/upload/files/2022/06/JFGGNEqay1UH4pLkKZRc_23_de70c8d8103123685566f80422bf8fc3_file.pdf)

[3\\_file.pdf](https://bfacer.s3.amazonaws.com/upload/files/2022/06/JFGGNEqay1UH4pLkKZRc_23_de70c8d8103123685566f80422bf8fc3_file.pdf)

[http://facebook.jkard.com/upload/files/2022/06/zWUfV8v5wiLmrM986Fdf\\_23\\_73fab514d3815646895bf428958e77c4\\_file.p](http://facebook.jkard.com/upload/files/2022/06/zWUfV8v5wiLmrM986Fdf_23_73fab514d3815646895bf428958e77c4_file.pdf) [df](http://facebook.jkard.com/upload/files/2022/06/zWUfV8v5wiLmrM986Fdf_23_73fab514d3815646895bf428958e77c4_file.pdf)

[https://formyanmarbymyanmar.com/upload/files/2022/06/ofWebQOliTP34OnnhLNn\\_23\\_ade2e9c4834d639df9a6fee1443b31](https://formyanmarbymyanmar.com/upload/files/2022/06/ofWebQOliTP34OnnhLNn_23_ade2e9c4834d639df9a6fee1443b312a_file.pdf) [2a\\_file.pdf](https://formyanmarbymyanmar.com/upload/files/2022/06/ofWebQOliTP34OnnhLNn_23_ade2e9c4834d639df9a6fee1443b312a_file.pdf)

[https://gardenlocked.com/upload/files/2022/06/eaDU6KXikUu1qKqoOKsy\\_23\\_de70c8d8103123685566f80422bf8fc3\\_file.pd](https://gardenlocked.com/upload/files/2022/06/eaDU6KXikUu1qKqoOKsy_23_de70c8d8103123685566f80422bf8fc3_file.pdf) [f](https://gardenlocked.com/upload/files/2022/06/eaDU6KXikUu1qKqoOKsy_23_de70c8d8103123685566f80422bf8fc3_file.pdf)

[https://socialstudentb.s3.amazonaws.com/upload/files/2022/06/kdDEZupSWkaHQ1VjX1uX\\_23\\_de70c8d8103123685566f804](https://socialstudentb.s3.amazonaws.com/upload/files/2022/06/kdDEZupSWkaHQ1VjX1uX_23_de70c8d8103123685566f80422bf8fc3_file.pdf) [22bf8fc3\\_file.pdf](https://socialstudentb.s3.amazonaws.com/upload/files/2022/06/kdDEZupSWkaHQ1VjX1uX_23_de70c8d8103123685566f80422bf8fc3_file.pdf)

[https://lishn.org/wp-content/uploads/2022/06/Replace\\_Registry\\_Values\\_Tool.pdf](https://lishn.org/wp-content/uploads/2022/06/Replace_Registry_Values_Tool.pdf) <https://lightsout.directory/wp-content/uploads/2022/06/JXCirrusMaths.pdf>